# **TextCritical.net - Feature #470**

## **Chapter reference lookup**

12/07/2012 08:27 AM - Luke Murphey

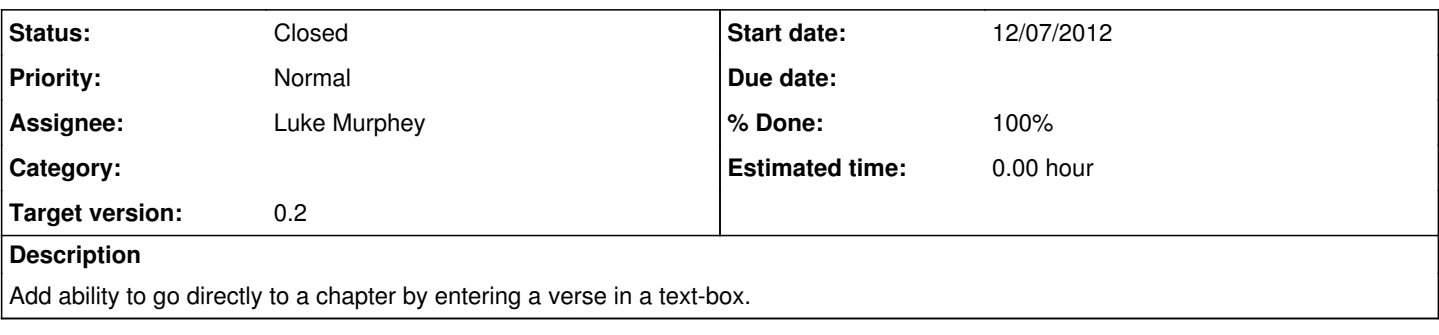

## **Associated revisions**

### **Revision 232 - 12/07/2012 08:32 AM - Luke Murphey**

Added ability to jump to section in document by typing an section reference. Reference #470.

#### **Revision 232 - 12/07/2012 08:32 AM - Luke Murphey**

Added ability to jump to section in document by typing an section reference. Reference #470.

#### **Revision 224 - 12/07/2012 08:32 AM - Luke Murphey**

Added ability to jump to section in document by typing an section reference. Reference #470.

#### **Revision 250 - 12/15/2012 10:12 AM - Luke Murphey**

Fixed issue where incorrect chapter references caused verses to flag as invalid too.

Also updated the Javascript such that the section description is updated according to the verse selected.

Closes #470.

## **Revision 250 - 12/15/2012 10:12 AM - Luke Murphey**

Fixed issue where incorrect chapter references caused verses to flag as invalid too.

Also updated the Javascript such that the section description is updated according to the verse selected.

Closes #470.

## **Revision 242 - 12/15/2012 10:12 AM - Luke Murphey**

Fixed issue where incorrect chapter references caused verses to flag as invalid too.

Also updated the Javascript such that the section description is updated according to the verse selected.

Closes #470.

There are a couple of difficulties with this:

- Some works have sections with spaces in them. These spaces are difficult to distinguish from spaces intended to separate indicators (like a reference to "1 Timothy")
- References that include the verse indicator may be treated as chapter indicators

## **#2 - 12/07/2012 08:33 AM - Luke Murphey**

*- % Done changed from 0 to 50*

## **#3 - 12/15/2012 05:10 AM - Luke Murphey**

I think I have a method to handle differentiating verse indicators and chapter indicators.

- 1. Try to match division on all of the indicators
- 2. If the match succeeds, the return the division
- 3. If the match fails, try to match without the last indicator
- 4. If the partial match fails, then stop
- 5. If the partial match succeeds, ensure that the verse exists in the given chapter
- 6. If the verse exists, then return the verse and chapter

The function to get the chapter should also return the verse that matched so that it can indicate that a verse was matched.

#### **#4 - 12/15/2012 10:09 AM - Luke Murphey**

- *Status changed from In Progress to Closed*
- *% Done changed from 50 to 100*